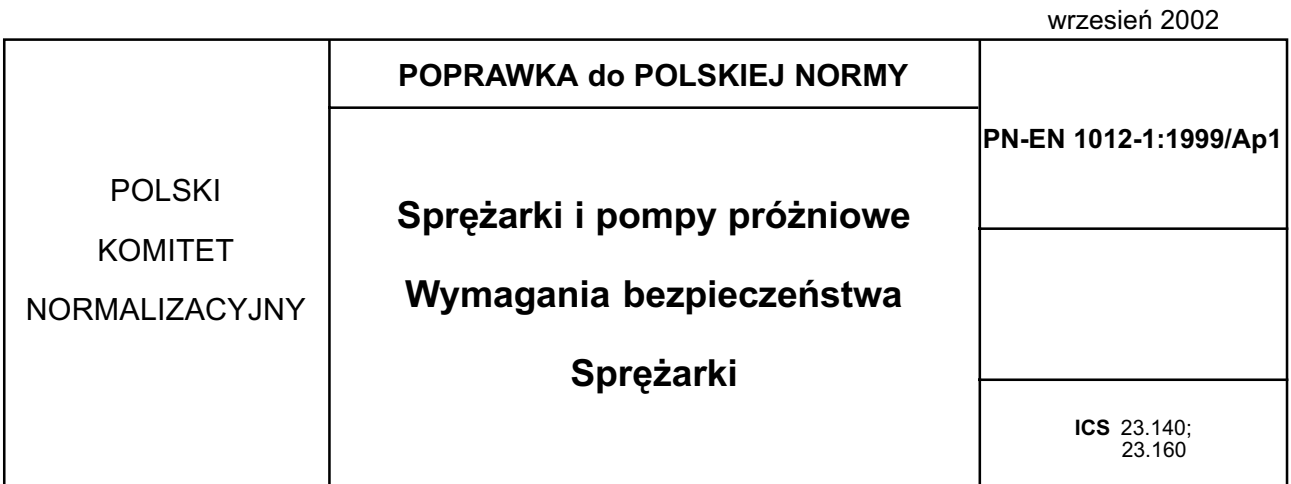

## **TREŚĆ POPRAWKI**

Na stronicy tytułowej, w polu "zamiast", dopisuje się: PN-92/M-43221; PN-93/M-43222; PN-93/M-43223.

nr ref. PN-EN 1012-1:1999/Ap1:2002

Zatwierdzona przez Prezesa Polskiego Komitetu Normalizacyjnego dnia 2 września 2002 r.